# Lesson 55: String Methods and Properties  $#1$ (W19D1) Balboa High School

[Michael Ferraro](mailto:mferraro@balstaff.org)

January 4, 2016

1 / 48

 $209$ 

イロト 不優 ト 不思 ト 不思 トー 理

- **1** Create a new project called Lesson55 in the workspace2.
- **2** Download L55DoNow. java from [here,](http://feromax.com/apcs/lessons/L55/downloads/) import into the new project.
- **3** Execute the compiled class from the terminal shell as specified in the comments.

2 / 48

K ロ ▶ K @ ▶ K 글 ▶ K 글 ▶ │ 글 │ ◆ Q Q <mark>Q</mark>

<sup>4</sup> Does it behave as expected?

Students will learn the about the properties of Strings in Java and delve into some of the methods made available by the String class.

Strings have special properties. . .

• You don't need to use a formal constructor – new String("?")

4 / 48

K ロ ▶ K @ ▶ K 할 ▶ K 할 ▶ ( 할 ) 900

Strings have special properties. . .

- You don't need to use a formal constructor new String("?")
- Like numerical values, they can be operated upon by '+'

5 / 48

イロメ イ団 メイミメイミメー 差し

Strings have special properties. . .

- You don't need to use a formal constructor new String("?")
- Like numerical values, they can be operated upon by '+'

6 / 48

K ロ X K @ X K 할 X K 할 X ( 할 X

**o** They're immutable

**·** immutable:

#### **·** immutable:

- $\bullet$  im-  $=$  not
- $\bullet$  mut = mutate, change
- $\bullet$  -able = able to

#### **·** immutable:

- $\bullet$  im-  $=$  not
- $\bullet$  mut  $=$  mutate, change
- $\bullet$  -able = able to

#### ∴ immutable: cannot be changed

- **•** immutable:
	- $\bullet$  im-  $=$  not
	- $\bullet$  mut  $=$  mutate, change
	- $\bullet$  -able = able to
- ∴ immutable: cannot be changed
- String objects, once created, cannot be changed ever!
- **•** immutable:
	- $\bullet$  im-  $=$  not
	- $\bullet$  mut  $=$  mutate, change
	- $\bullet$  -able = able to
- ∴ immutable: cannot be changed
- String objects, once created, cannot be changed ever!
- Does the "abc" String object change in this case?

```
String myStr = "abc";
myStr += "123";
```

```
String myStr = "abc";
```

```
myStr += "123";
```

```
String myStr = "abc";abc
myStr += "123";
```
13 / 48

K ロ > K 何 > K 君 > K 君 > 「君」 の Q Q

 $\rightarrow$  String object created in memory

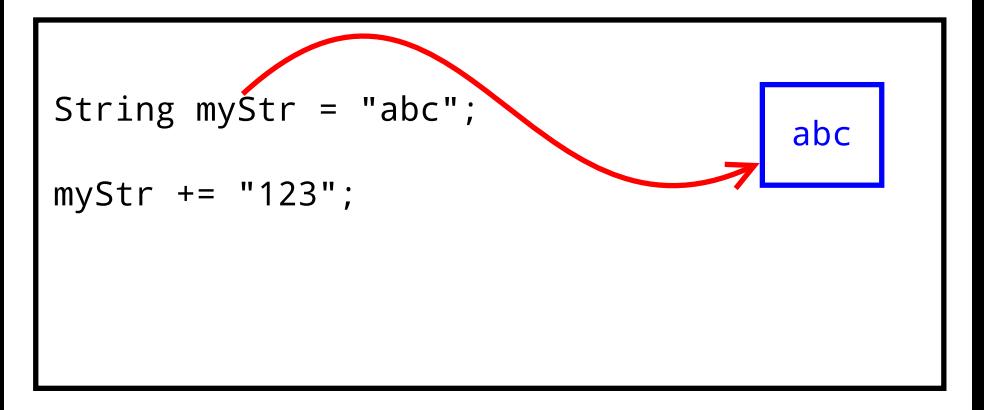

14 / 48

 $209$ 

K ロンス 御 > ス ヨ > ス ヨ > ニ ヨ

 $\rightarrow$  myStr reference to String object made

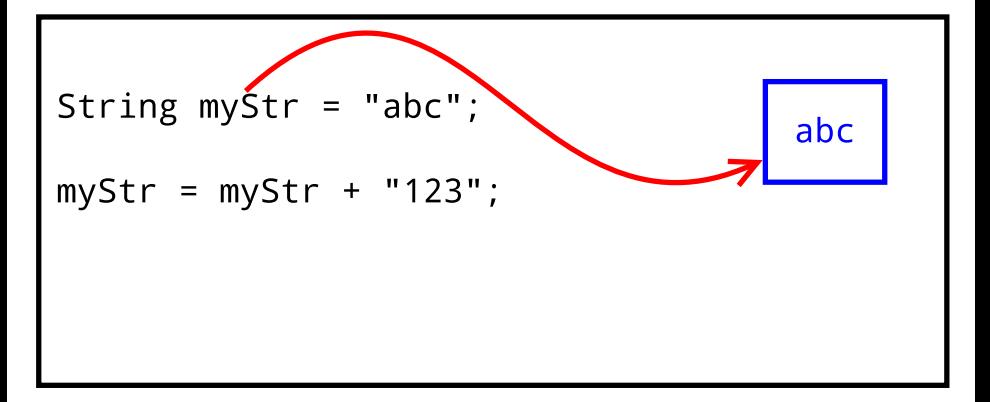

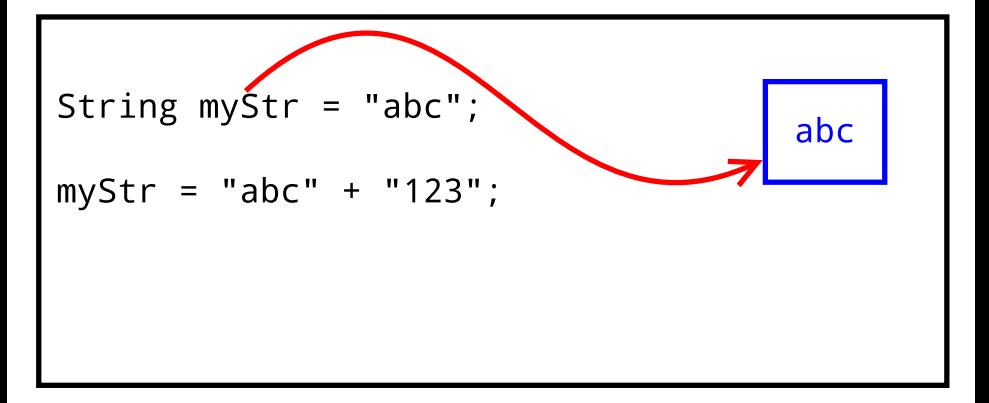

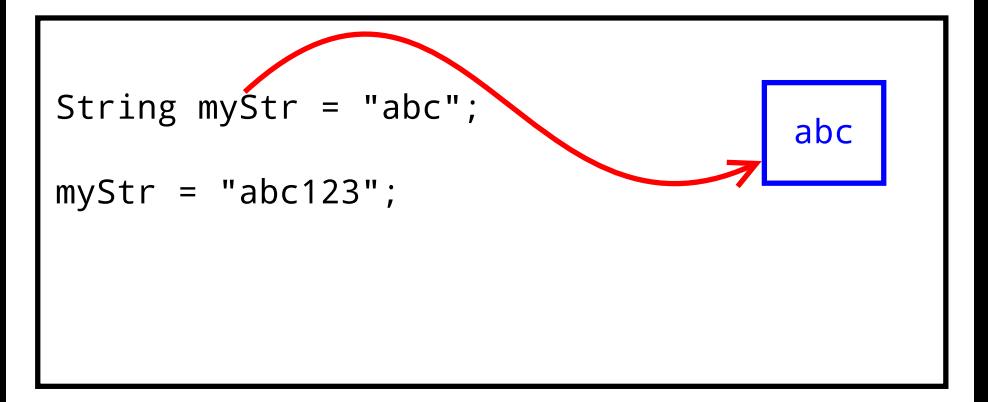

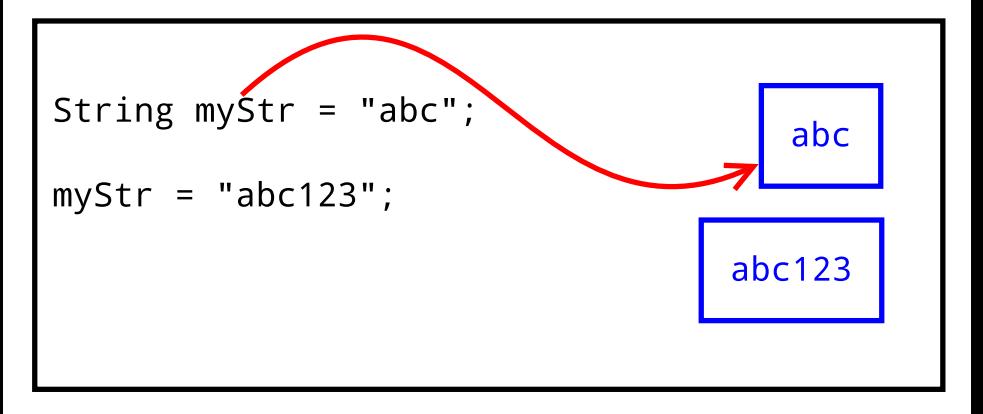

 $\rightarrow$  new String object made in memory — original is not changed, it's immutable!

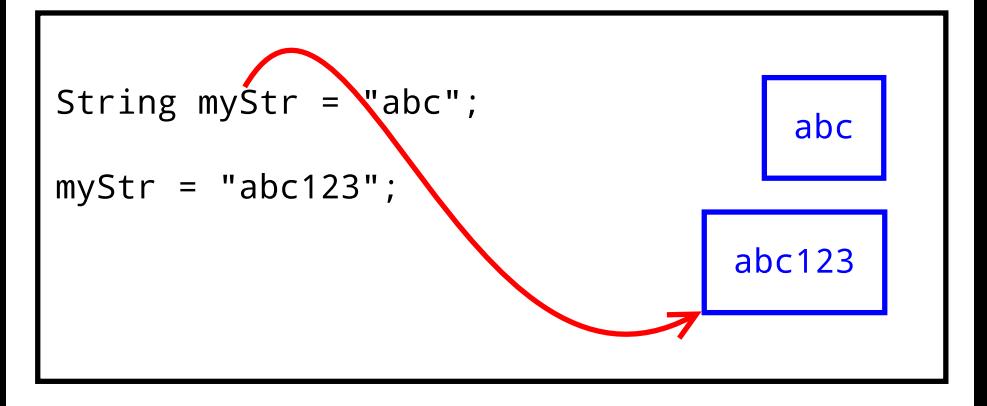

 $\rightarrow$  myStr reference updated, original object dereferenced

K ロンス 御 > ス ヨ > ス ヨ > ニ ヨ つへへ 19 / 48

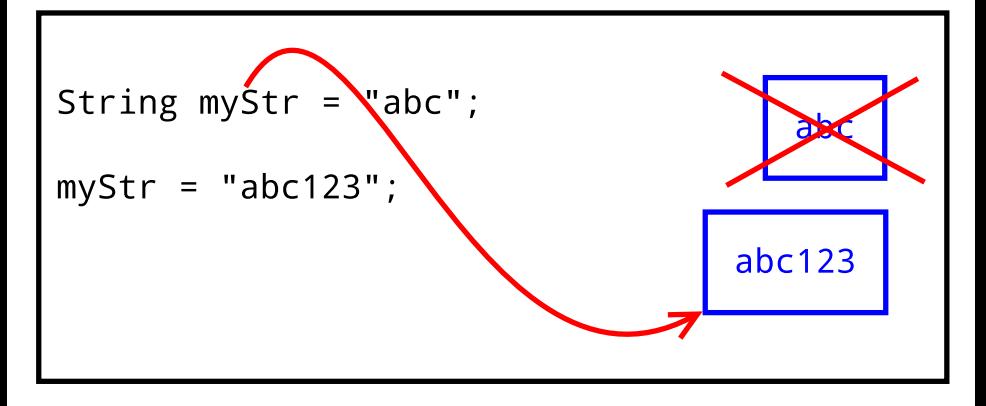

20 / 48

つへへ

K ロンス 御 > ス ヨ > ス ヨ > ニ ヨ

 $\rightarrow$  original object is garbage collected

• What happens now? (Try it!)

```
String myStr1 = "abc";
String myStr2 = myStr1; //two refs to
                        //same obj
myStr1 += "123";
```

```
System.out.println(myStr1);
System.out.println(myStr2);
```
• What happens now? (Try it!)

```
String myStr1 = "abc";
String myStr2 = myStr1; //two refs to
                        //same obj
myStr1 += "123";
System.out.println(myStr1);
System.out.println(myStr2);
```
When myStr1 is pointed to a new object (with value "abc123"), myStr2 is still pointing to the original String object (with value "abc").

• What happens now? (Try it!)

```
String myStr1 = "abc";
String myStr2 = myStr1; //two refs to
                        //same obj
myStr1 += "123";
System.out.println(myStr1);
```

```
System.out.println(myStr2);
```
- When myStr1 is pointed to a new object (with value "abc123"), myStr2 is still pointing to the original String object (with value "abc").
- The "abc" String will not be garbage-collected. Why?

One you already know: length()

```
\bullet String a = "Twinkie!";
  System.out.println( a.length() );
```
One you already know: length()

Predict the printed output:

```
String a = "Twinkie!";
 System.out.println( a.length() ); \leftarrow 8
```
25 / 48

K ロ ▶ K @ ▶ K 할 ▶ K 할 ▶ ( 할 ) 900

One you already know: length()

```
String a = "Twinkie!";
  System.out.println( a.length() ); \leftarrow 8
```

```
\bullet String b = "";System.out.println( b.length() );
```
One you already know: length()

```
String a = "Twinkie!";
  System.out.println( a.length() ); \leftarrow 8
```

```
\bullet String b = "";System.out.println( b.length() ); \leftarrow 0
```
One you already know: length()

```
String a = "Twinkie!";
  System.out.println( a.length() ); \leftarrow 8
```

```
\bullet String b = "";System.out.println( b.length() ); \leftarrow 0
```

```
String c = null;
 System.out.println( c.length() );
```
One you already know: length()

```
String a = "Twinkie!";
  System.out.println( a.length() ); \leftarrow 8
```

```
\bullet String b = "";System.out.println( b.length() ); \leftarrow 0
```

```
String c = null;
  System.out.println( c.length() ); \leftarrow NullPointerException
```
One you already know: length()

Predict the printed output:

```
\bullet String a = "Twinkie!";
  System.out.println( a.length() ); \leftarrow 8
```

```
\bullet String b = "";System.out.println( b.length() ); \leftarrow 0
```

```
String c = null;
  System.out.println(c.length()); \leftarrow NullPointerException
```
• System.out.println( "igloos are cold".length() );

One you already know: length()

- String a = "Twinkie!"; System.out.println( a.length() );  $\leftarrow$  8
- $\bullet$  String  $b = "";$ System.out.println( b.length() );  $\leftarrow 0$
- String c = null; System.out.println( $c.length()$ );  $\leftarrow$  **NullPointerException**
- System.out.println( "igloos are cold".length() );  $\leftarrow$  15

A new one: trim()

 $\bullet$  Returns a copy with leading and trailing whitespace  $-$  i.e., spaces (" "), tabs (\t), & newlines (\n) — removed

A new one: trim()

• Returns a  $copy$  with leading and trailing whitespace  $-$  i.e., spaces (" "), tabs (\t), & newlines (\n) — removed

33 / 48

K ロ ▶ K @ ▶ K 할 > K 할 > → 할 → 9 Q Q

• Example: (Try it!)

```
String s1 = "\t$ hello there ";
System.out.println("*" + s1 + "*");
System.out.println("*" + s1.trim() + "*");
// was s1 modified?
```
A new one: trim()

- Returns a  $copy$  with leading and trailing whitespace  $-$  i.e., spaces (" "), tabs (\t), & newlines (\n) — removed
- Example: (Try it!)

```
String s1 = "\t$ hello there ";
System.out.println("*" + s1 + "*");
System.out.println("*" + s1.trim() + "*");
// was s1 modified?
```
Very useful when importing lines of text from a text file (file I/O is later in this unit)

Use equals() when you want to see if the value of two Strings is the same; returns a boolean

- Use equals() when you want to see if the value of two Strings is the same; returns a boolean
- Ex: s1.equals(s2)

• Use equals() when you want to see if the value of two Strings is the same; returns a boolean

37 / 48

K ロ > K @ > K 경 > K 경 > 시 경 >

- Ex: s1.equals(s2)
- Fix the L55DoNow code so that you get the intended result!

• So what was going on with "==" in the original form of the Do Now?

#### String Methods: equals()

- So what was going on with "==" in the original form of the Do Now?
- $\bullet$  == was comparing the memory addresses of the two objects, seeing if they were literally pointing to the same object.

#### String Methods: equals()

- So what was going on with "==" in the original form of the Do Now?
- $\bullet$  == was comparing the memory addresses of the two objects, seeing if they were literally pointing to the same object.
- What happens now?

String  $s1 = "abc";$ String  $s2 = s1$ ;

```
if ( s1 == s2 ) {
  System.out.println("s1 & s2 refer to same obj");
} else {
  System.out.println("s1 & s2 refer to unique objs");
}
```
In practice, "==" works most of the time like equals() due to a Java feature called interning

In practice, " $==$ " works *most* of the time like equals() due to a Java feature called interning

• If a String is created with the same value as another already in existence, then the reference for the new one is pointed at the preexisting one (saves memory)

In practice, " $==$ " works *most* of the time like equals() due to a Java feature called interning

- If a String is created with the same value as another already in existence, then the reference for the new one is pointed at the preexisting one (saves memory)
- Don't count on "==" happening to work! Just use equals() instead to always be sure.

charAt(pos) returns the character at the specified int position.

```
Ex: String str1 = "Scooby Doo!";
```

```
\bullet char c = str1.charAt(0); //1st letter
```
charAt(pos) returns the character at the specified int position.

```
Ex: String str1 = "Scooby Doo!";
```

```
\bullet char c = str1.charAt(0); //1st letter
```

```
• char d = str1.charAt(4); //<sup>b</sup>'
```
charAt(pos) returns the character at the specified int position.

46 / 48

K ロ ▶ K @ ▶ K 할 > K 할 > → 할 → 9 Q Q

Ex: String str1 = "Scooby Doo!";

 $\bullet$  char c = str1.charAt(0); //1st letter

• char d = str1.charAt(4); 
$$
///b'
$$

 $\bullet$  char  $e = str1.charAt( str1.length() )$ ; // TRY THIS ONE!

**1** Write a method that takes a String and prints out every character, in order, but only one character per line. For example, sending "abcdef" will print

a b c d e f

<sup>2</sup> Write another method that takes a String and returns another String that is a reversed version of the original. For example, sending "12345" will return "54321".

- Finish as much of PS  $#10$ ,  $\S$  $1-3$ , inclusive, as you can. If you run short on time, you can fill out the table in §3.3 later.
- Bring headphones/earbuds to next class if you're able. (I will have some to lend.)